## **DAFTAR PUSTAKA**

- [1] A. Aliviameita dan Puspitasari, *Buku Ajar Hematologi*. Sidoarjo: UMSIDA Press, 2019.
- [2] A. C. Society, "Leukemia.", [Daring]. Tersedia: https://www.cancer.org/cancer/leukemia.html (diakses 6 Maret 2023).
- [3] W. H. O. IARC, "GLOBOCAN 2020: estimated leukemia incidence, mortality, and prevelance worldwide 2020", *W. H. O. IARC*, 2020. [Daring]. Tersedia: https://gco.iarc.fr/today/data/factsheets/cancers/36-Leukaemiafact-sheet.pdf (diakses 6 maret 2023)
- [4] I. C. C. Community, "Kanker darah/ Leukemia.", *I. C. C. Community*, [Daring]. Tersedia: https://iccc.id/kanker-darah (diakses 6 Maret 2023).
- [5] L. Boldú, A. Merino, S. Alférez, A. Molina, A. Acevedo, dan J. Rodellar, "Automatic recognition of different types of acute leukaemia in peripheral blood by image analysis," J Clin Pathol, vol. 72, no. 11, hlm. 755, Nov 2019, doi: 10.1136/jclinpath-2019-205949.
- [6] M. A. MALIK, "Segmentasi Kromatin Sel Blast Menggunakan Metode K-Means Clustering," skripsi, Universitas Jenderal Soedirman, 2019.
- [7] N. Sivi Anisa dan T. Herdian Andika, "Sistem Identifikasi Citra Daun Berbasis Segmentasi Dengan Menggunakan Metode K-Means Clustering," JTI, vol. 2, no. 1, hlm. 9–17, Feb 2020.
- [8] F. T. Anggraeny, M. S. Munir, dan U. W. Atmojo, "Segmentasi K-Means Clustering Pada Citra Warna Daun Tunggal Menggunakan Model Warna L<sup>\*</sup>a<sup>\*b</sup>," Scan : Jurnal Teknologi Informasi dan Komunikasi, vol. 14, no. 2, Art. no. 2, Jun 2019. 1963
- [9] R. Supriyanti, A. Rifai, Y. Ramadhani, dan W. Siswandari, "Characteristics identification of myeloblast cell using K-means clustering for uncontrolled images," *International Journal of Machine Learning and Computing*, vol. 9, no. 3, hlm. 351–356, 2019.
- [10] F. Isfana, "Implementasi jaringan syaraf tiruan Backpropagation Dalam Identifikasi morfologi sel darah putih (leukosit)," Skripsi thesis, Universitas Jenderal Soedirman, 2018.
- [11] J. E. Rahayu, "Implementasi Svm (Support Vector Machine) dalam Indentifikasi Morfologi Sel Darah Putih (Leukosit)," Skripsi thesis, Universitas Jenderal Soedirman, 2019.
- [12] A. Budianto, "Klasifikasi Citra Sel Darah Putih Berdasarkan Ciri Struktur Morfologi Tekstur dan Jumlah Hole Dengan Metode K-Nearest Neighbors (K-NN)," Skripsi thesis, Universitas Jenderal Soedirman, 2018.
- [13] N. K. Firani, *Mengenali Sel-Sel Darah dan Kelainan Darah*. Universitas Brawijaya Press, 2018.
- [14] N. Keene, Childhood Leukemia: A Guide for Families, Friends and Caregivers. Childhood Cancer Guides, 2018.
- [15] P. N. Andono, T.Sutojo, dan Muljono, *Pengolahan Citra Digital*. Yogyakarta: Andi, 2017.
- [16] D. Putra, *Pengolahan Citra Digital*. Yogayakarta: Penerbit Andi, 2010.
- [17] D. Nameirakpam, K. Singh, dan Y. Chanu, "Image Segmentation Using K means Clustering Algorithm and Subtractive Clustering Algorithm," Procedia Computer Science, vol. 54, hlm. 764–771, Des 2015, doi: 10.1016/j.procs.2015.06.090.
- [18] Admin, "General Python FAQ," *Python documentation*. [daring]. Tersedia: https://docs.python.org/3/faq/general.html (diakses 21 Maret 2023).
- [19] Y. M. Rangkuti, S. I. A. Idrus, dan D. D. Tarigan, *Pengantar Pemrograman Python*. Bandung: Media Sains Indonesia, 2021.

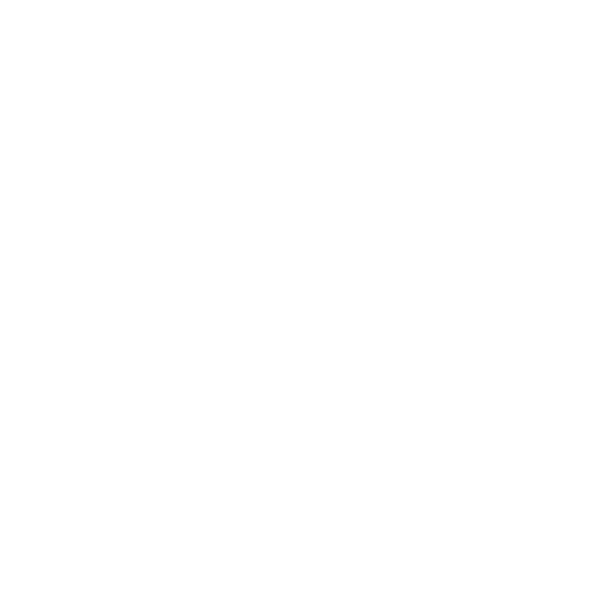